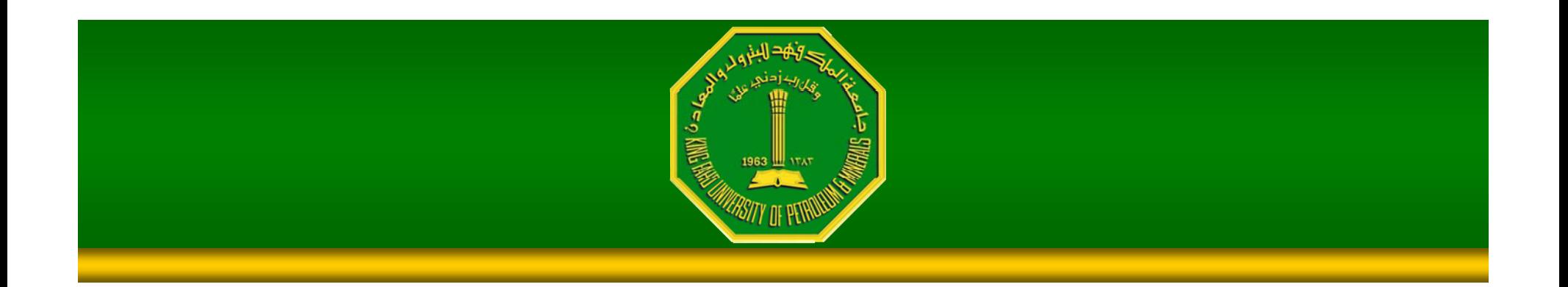

Dr. Samir H. Abdul-Jauwad **Electrical Engineering Department College of Engineering Sciences** King Fahd University of Petroleum & Minerals Dhahran – Saudi Arabia

# Gaussian Lowpass Filter

$$
\frac{1}{\sqrt{2}}\sum_{\substack{1\\ \text{odd } n \text{ odd}}} \sum_{\substack{1\\ \text{odd } n \text{ odd}}} \sum_{\substack{1\\ \
$$

$$
H(u,v) = e^{-D^2(u,v)/2\sigma^2}
$$

- D(u,v): distance from the origin of FT •• D(u,v): distance from the origin •  $D(u,v)$ : distance from the origin of<br>• Parameter:  $\sigma$ –D. (cutoff frequency
- Parameter:  $\sigma$ =Do (cutoff frequency)
- •The inverse FT of the Gaussian filter is also a **Gaussian**

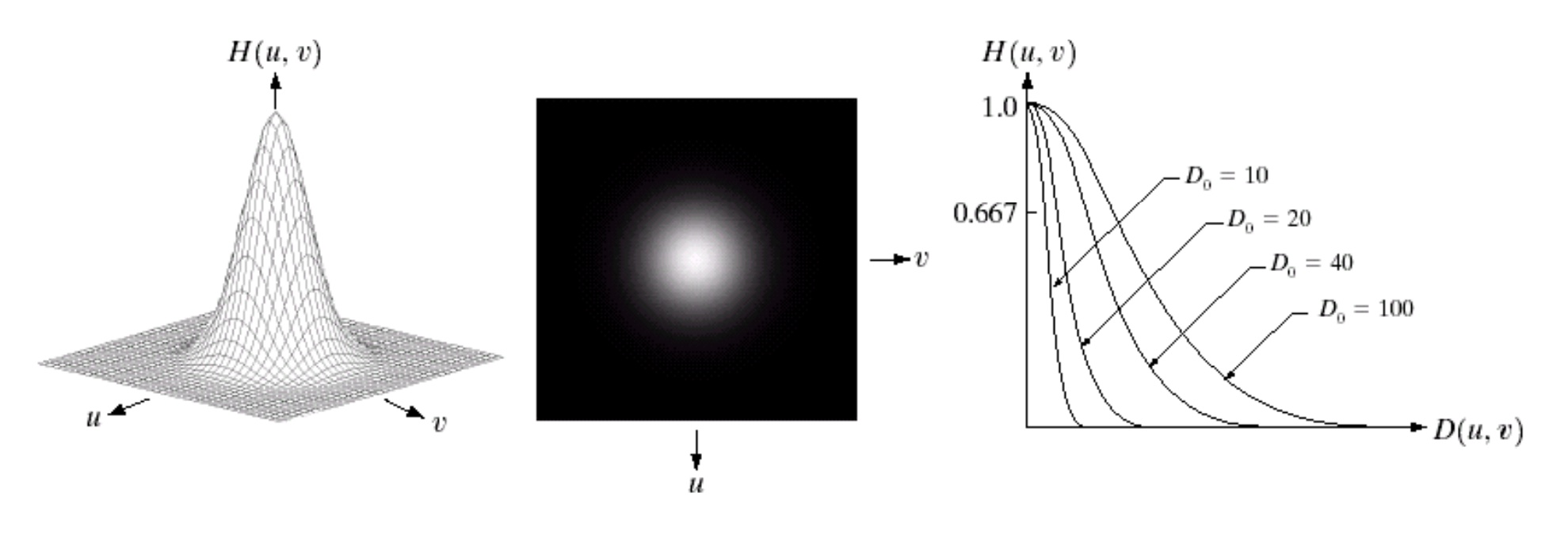

### abc

FIGURE 4.17 (a) Perspective plot of a GLPF transfer function. (b) Filter displayed as an image. (c) Filter radial cross sections for various values of  $D_0$ .

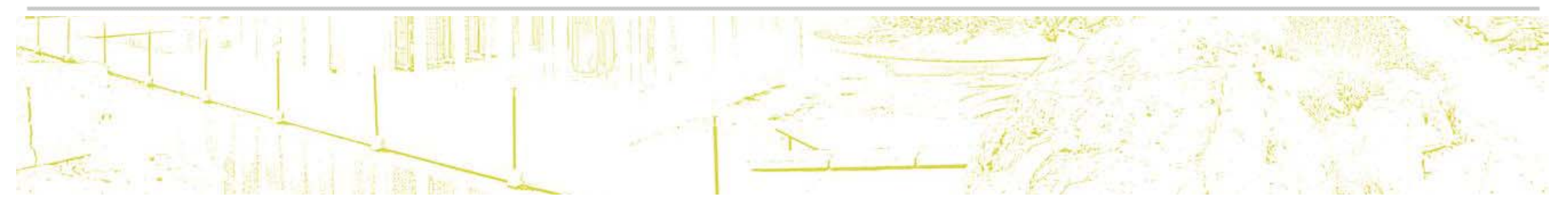

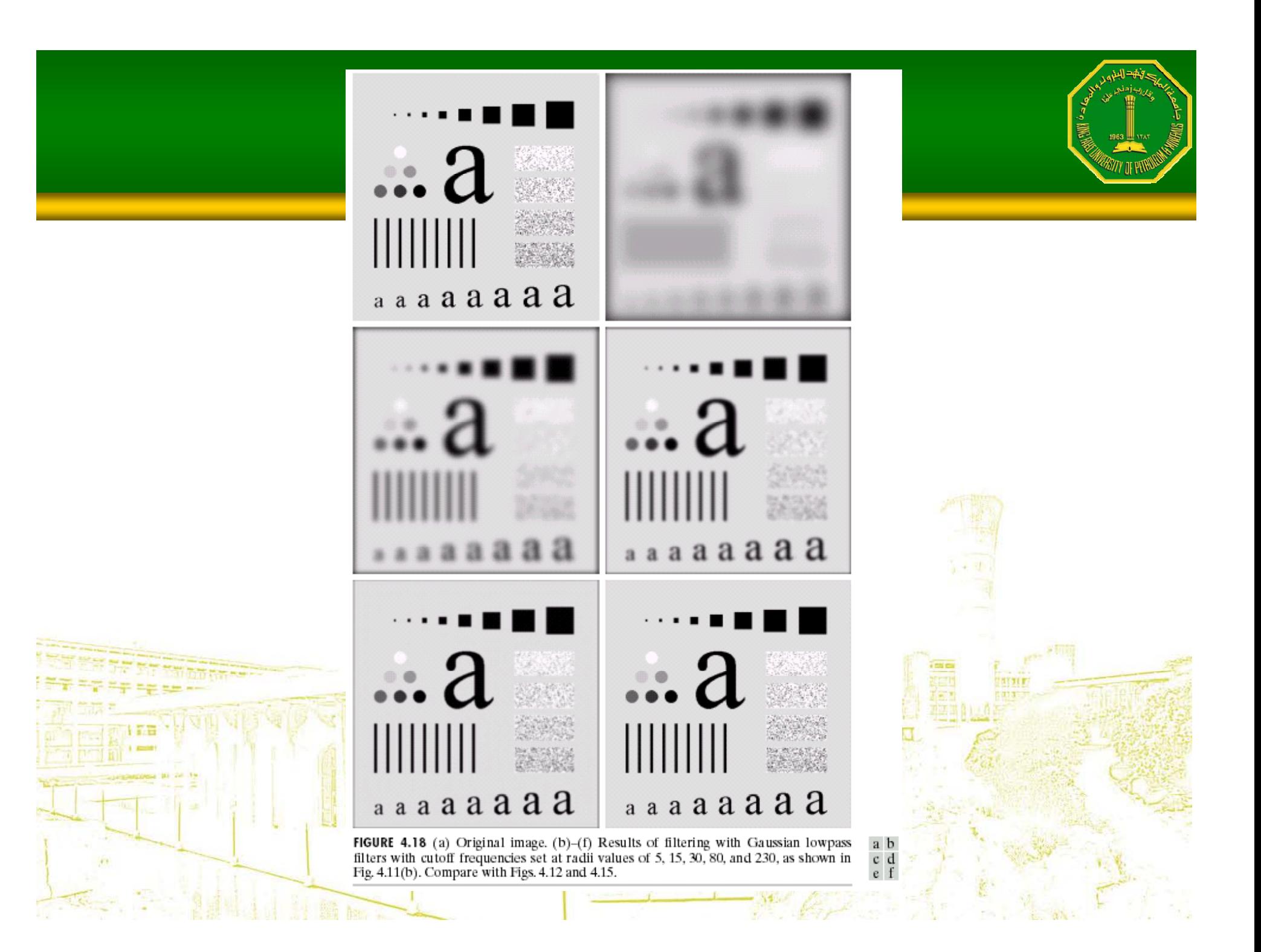

#### a b

**FIGURE 4.19** 

(a) Sample text of poor resolution (note broken characters in magnified view). (b) Result of filtering with a GLPF (broken character segments were joined).

Historically, certain computer programs were written using only two digits rather than four to define the applicable year. Accordingly, the company's software may recognize a date using "00" as 1900 rather than the year 2000.

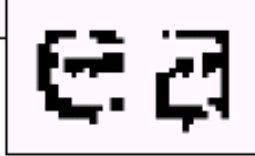

Historically, certain computer programs were written using only two digits rather than four to define the applicable year. Accordingly, the company's software may recognize a date using "00" as 1900 rather than the year 2000.

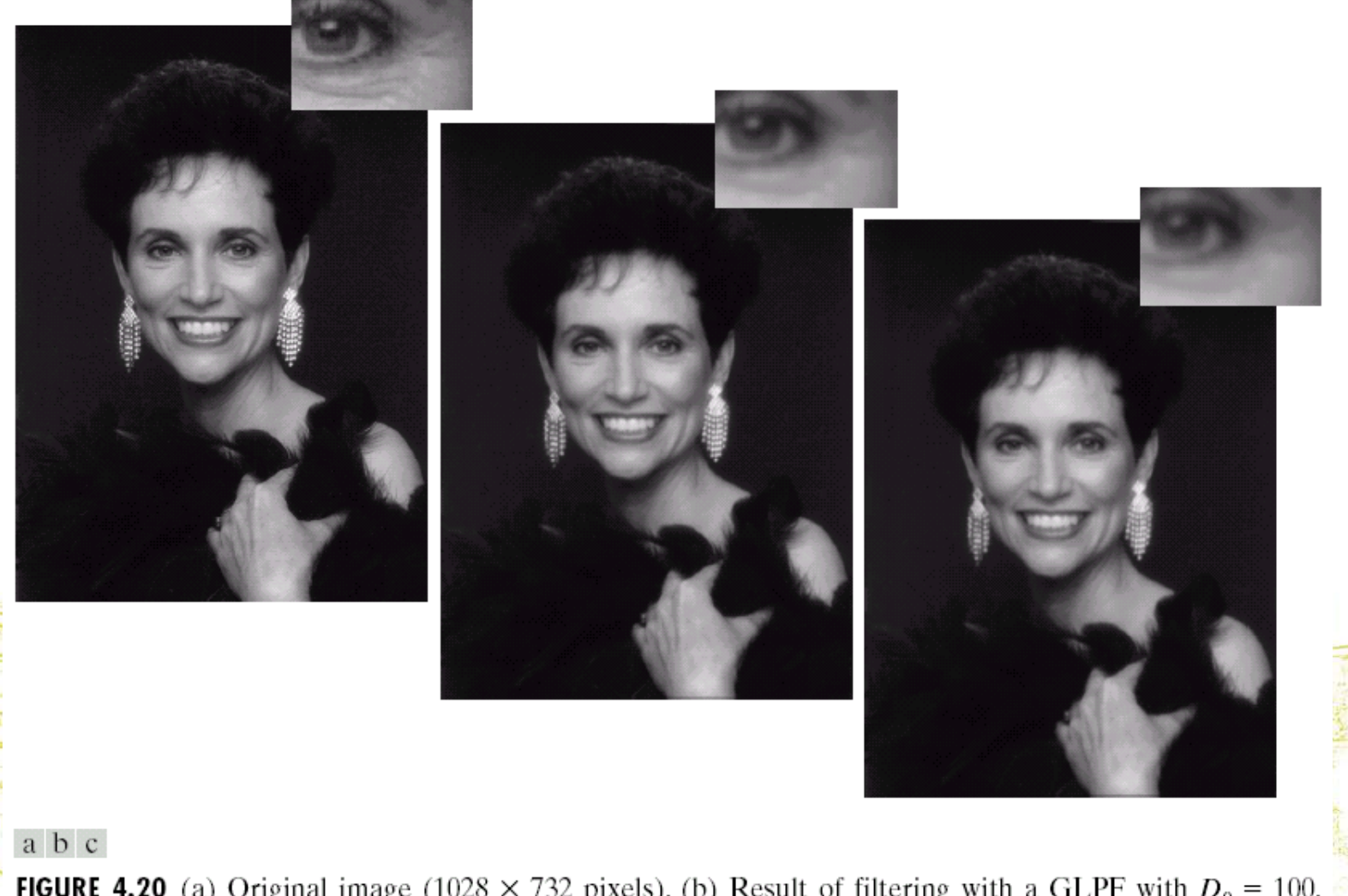

**FIGURE 4.20** (a) Original image (1028 × 732 pixels). (b) Result of filtering with a GLPF with  $D_0 = 100$ .<br>(c) Result of filtering with a GLPF with  $D_0 = 80$ . Note reduction in skin fine lines in the magnified sections  $of (b)$  and  $(c)$ .

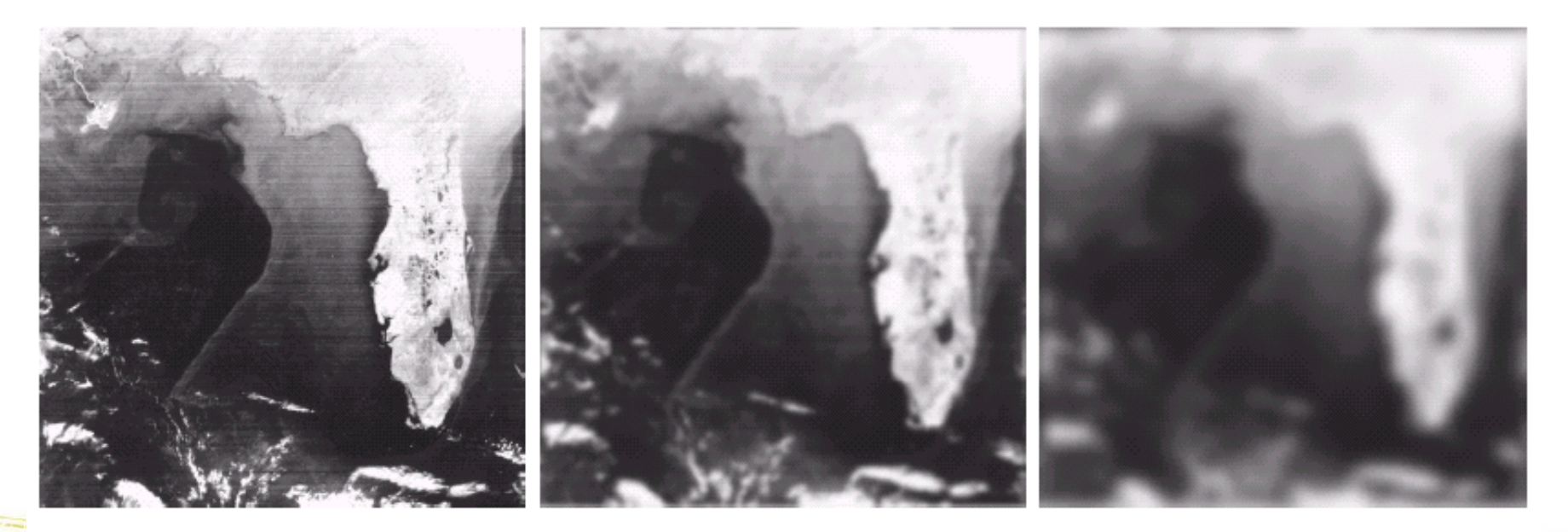

#### a b c

**FIGURE 4.21** (a) Image showing prominent scan lines. (b) Result of using a GLPF with  $D_0 = 30$ . (c) Result of using a GLPF with  $D_0 = 10$ . (Original image courtesy of NOAA.)

# Sharpening (Highpass) Filtering

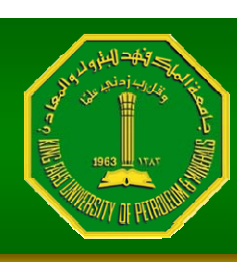

• Image sharpening can be achieved by a highpass filtering process, which attenuates the low-frequency components without disturbing high -frequency information.

十體

 $H_{lp}(u,v)$ 

•• Zero-phase-shift filters: radially symmetric and completely specified by a cross section.

 $H_{hp}(u,v)$ 

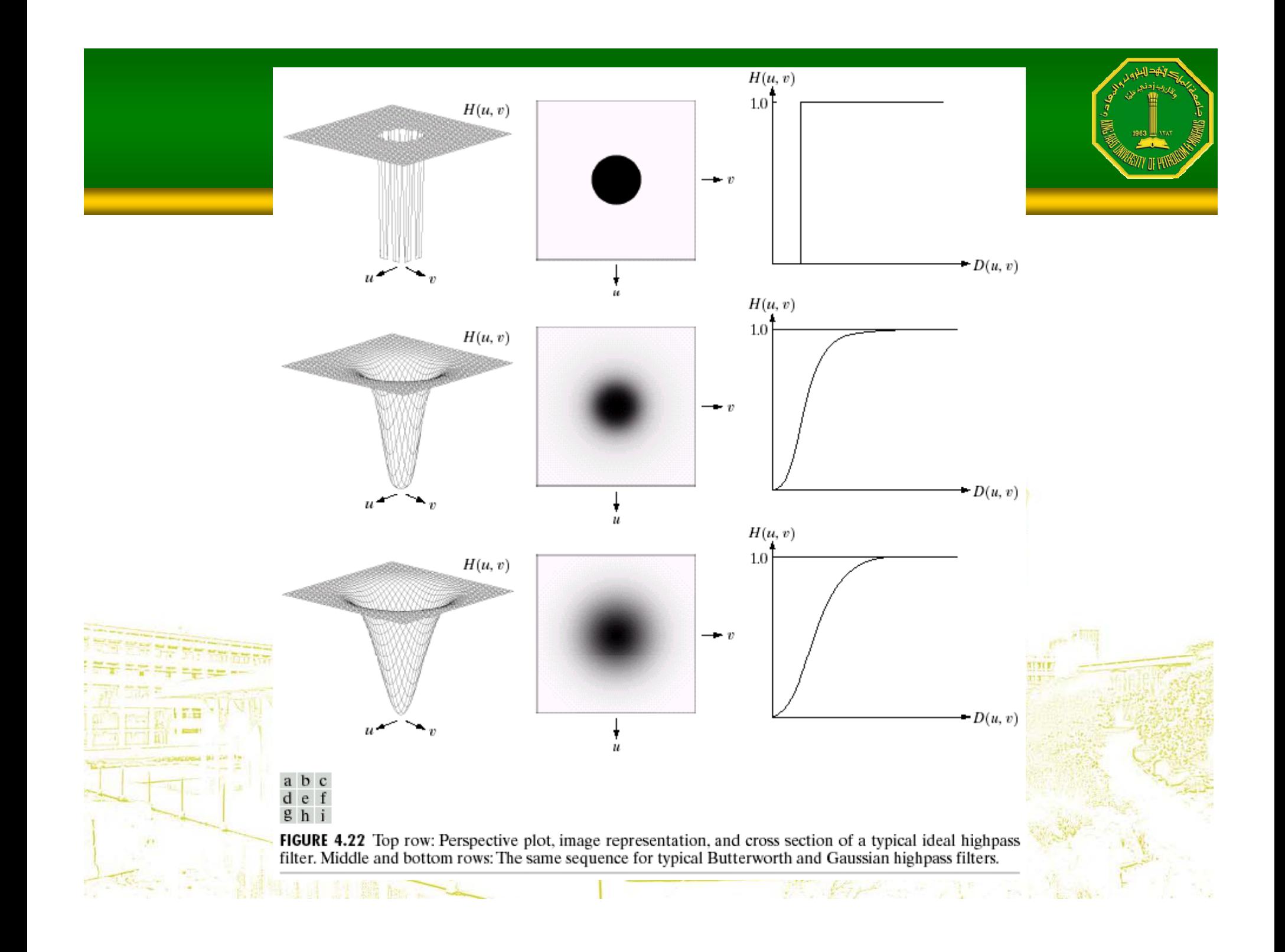

# Ideal Filter (Highpass)

$$
H(u, v) = \begin{cases} 0 & \text{if } D(u, v) \le D_0 \\ 1 & \text{if } D(u, v) > D_0 \end{cases}
$$

•This filter is the opposite of the ideal lowpass filter.

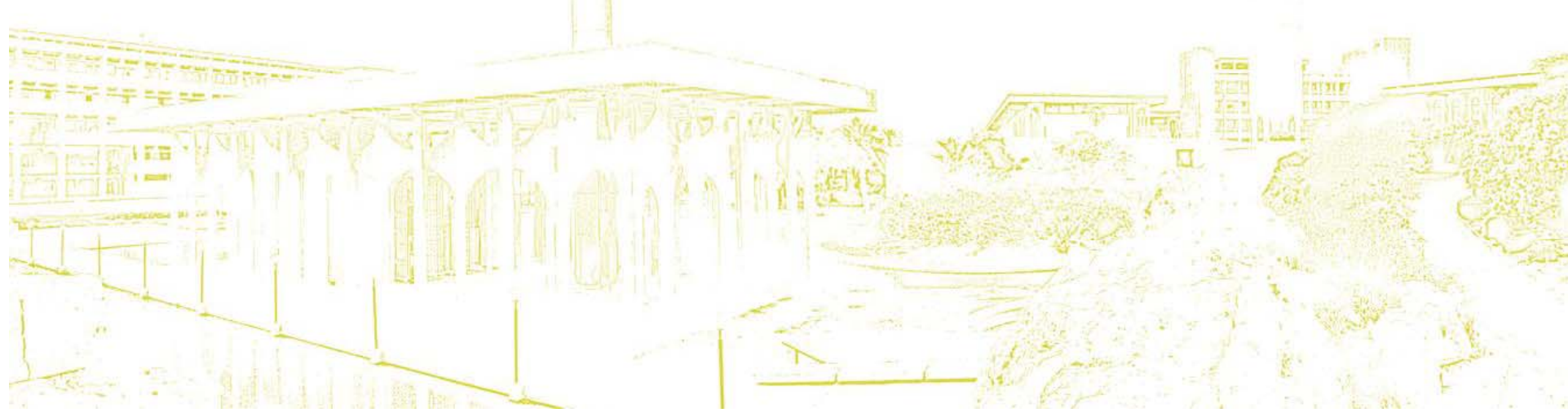

# Butterworth Filter (Highpass)

$$
H(u, v) = \frac{1}{1 + [D_0/D(u, v)]^{2n}}
$$

•• High-frequency emphasis: Adding a constant to a highpass filter to preserve the <u>low-frequency</u> **E** components.

# Gaussian Highpass Filter

$$
H(u,v) = 1 - e^{-D^2(u,v)/2\sigma^2}
$$

•D(u,v): distance from the origin of FT

•• Parameter: σ=D<sub>0</sub> (cutoff frequency)

# Laplacian (recap)

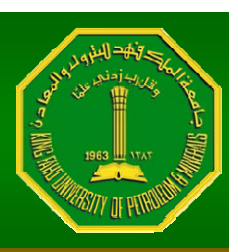

 $\nabla^2 f = \frac{\partial^2 f}{\partial x^2} + \frac{\partial^2 f}{\partial x^2}$ 

 $\frac{\partial^2 f}{\partial^2 x^2} = f(x+1, y) + f(x-1, y) - 2f(x, y)$  $\frac{\partial^2 f}{\partial^2 y^2} = f(x, y+1) + f(x, y-1) - 2f(x, y)$  $\nabla^2 f = [f(x+1,y) + f(x-1,y) + f(x,y+1) + f(x,y-1)] - 4f(x,y)$ 

# Laplacian in the FD

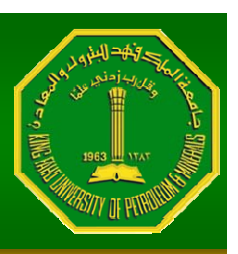

•It can be shown that:

$$
\Im\big[\nabla^2 f(x,y)\big] = -(u^2 + v^2)F(u,v)
$$

•• The Laplacian can be implemented in the FD by using the filter

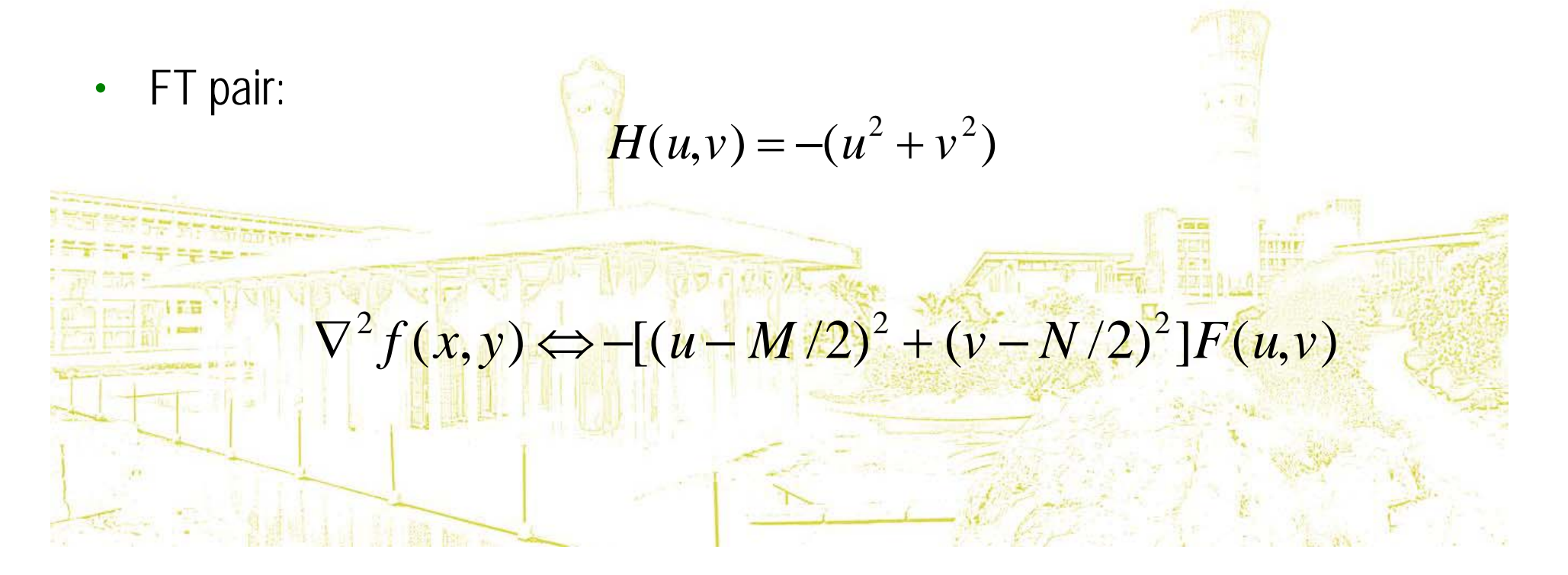

# Laplacian in the<br>Frequency Domain

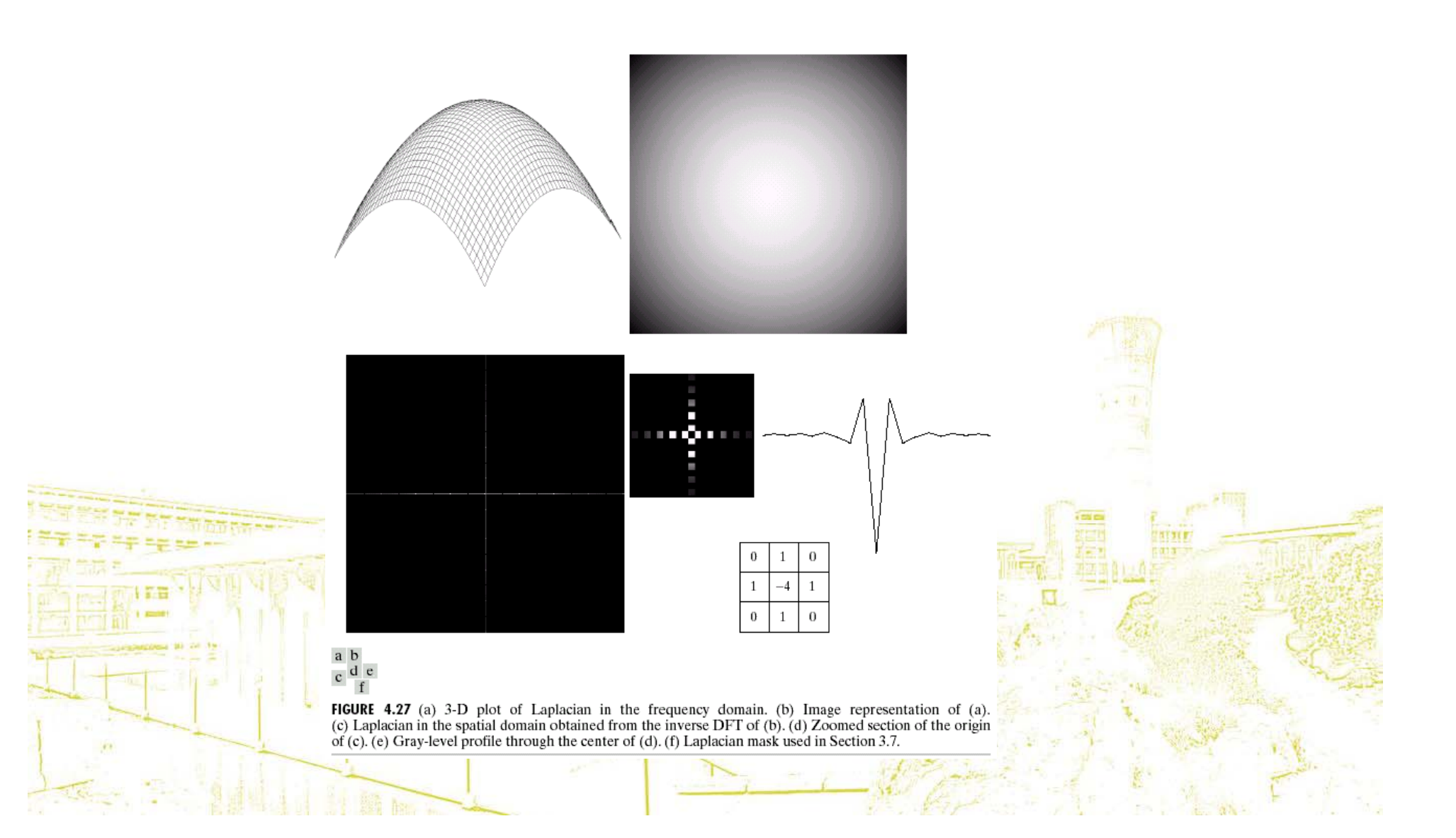

# Questions?

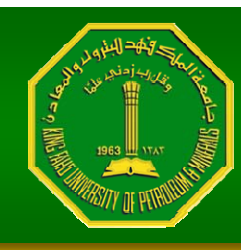

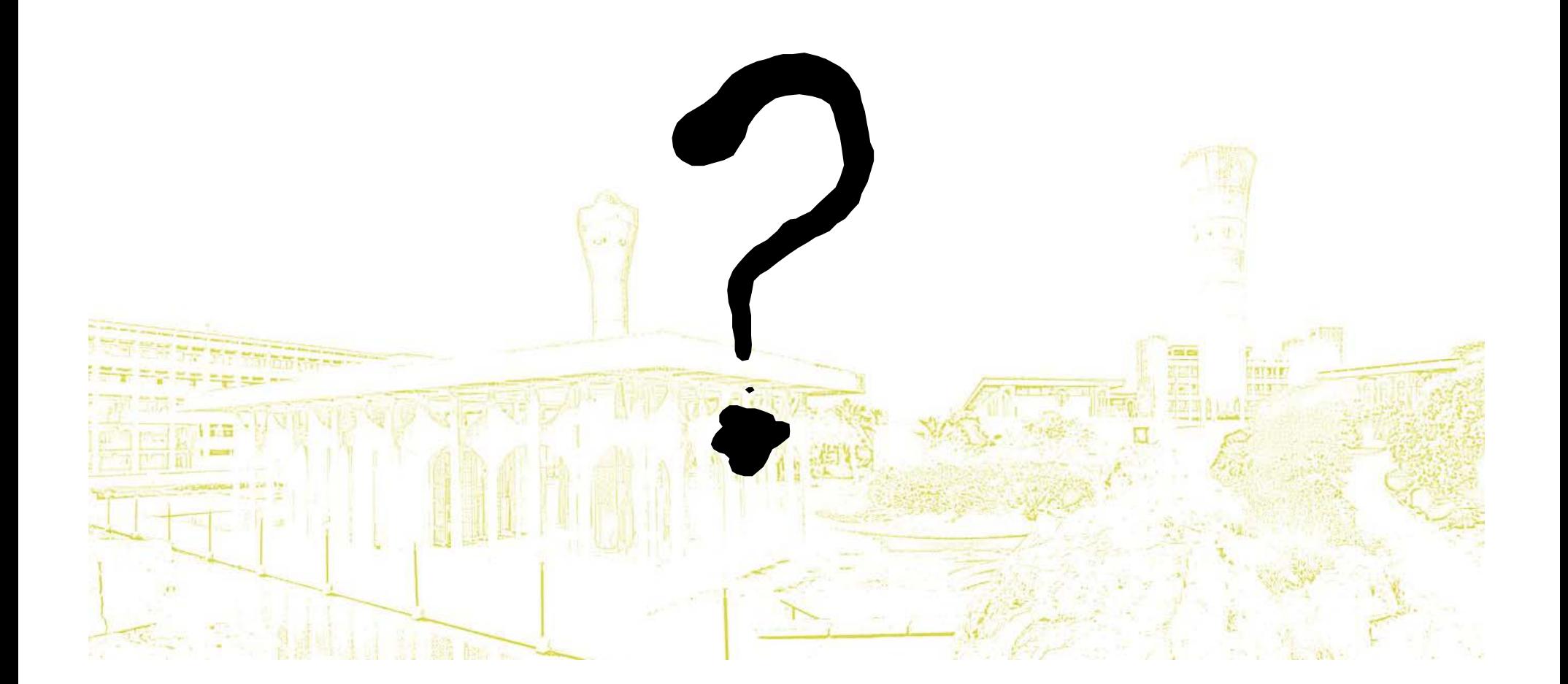